https://www.100test.com/kao\_ti2020/252/2021\_2022\_VisualBasi\_c9 7 252657.htm

 $"Get( )"$   $"Let( )"$ 

 $\operatorname{Private}$ 

intAge As Integer Public Property Get Age() As Integer Age = intAge End Property Public Property Let Age(ByVal vNewValue As Integer) intAge = vNewValue End Property

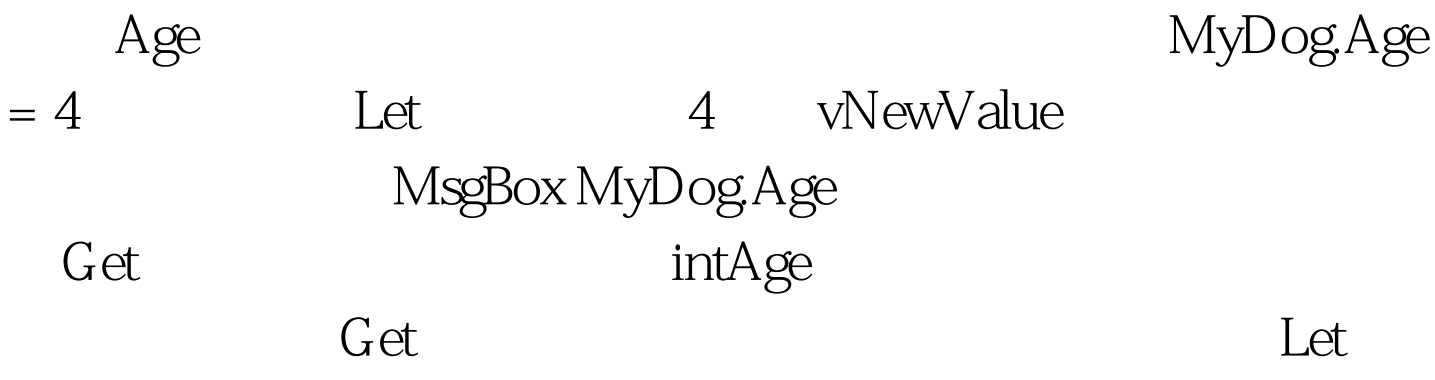

CDog CDog Age  $FACE="Country" SIZE=2> Private intAge As$ Integer Public Property Get Age() As Integer Age = intAge End Property Public Property Let Age(ByVal vNewValue As Integer) If vNewValue intAge = vNewValue End If End Property  $\mathop{\rm Let}\nolimits$ MyDog.Age=30 Let vNewValue 30 vNewValue 是否小于或等于50。显然,30是符合要求的,因此实例中

 ${\rm Form1}$ 

 $Age$  $F9$  MyDog.Age = 4 Age F9 MsgBox MyDog.Name amp. MyDog.Age &amp. " years old" F5 击Command按钮; 代码应该中断在按F9添加的断点的代码行  $F8$ Age "get" "let"

> 100Test www.100test.com